TradeTrax Crack Free Download (2022)

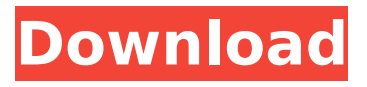

**TradeTrax Crack+ Product Key [Mac/Win] [Updated] 2022**

"TradeTrax is an asset management application designed to help you configure and monitor your portfolio of marketable goods." TradeTrax is distributed as a multiuser application, which means that you and your colleagues can access it simultaneously on the same account. The application does not require access to a third-party server; it features a dedicated server that you must connect to by visiting a URL, or simply log in to the trading portfolio. The application runs well on virtually any platform, including

Windows and Mac OS. However, we recommend that you run it on a powerful machine with high performance, as many operations are time-consuming. TradeTrax is highly customizable: you can adjust the display format and interact with it according to your preferences. Advantages Simple user interface that prevents the appearance of problems. Detailed information on all the transactions, as well as a summary of the information. Automatically generates profit and loss reports. Multiple rounds of invoicing for small units. Integration with spreadsheets and a web browser. The ability to import and export data in both CSV and XML formats. Tools for running paper trading, different types of trading mechanisms and monitoring. The ability to use spreadsheets and an underlying database. The ability to use different charting tools and report structures.

It is distributed as a multi-user application: you and your colleagues can access it simultaneously on the same account. Installation The application requires the installation of a dedicated Web server. After installation, you must log in to a dedicated web page to operate it. Once the application is installed, you must create a new account and update its information: \* \* Enter the start time that you would like the server to start in the 'Start time' field. \* \* Enter the domain name of the server in the 'Server name' field. \* \* Enter a verification code in the 'Verify code' field. This code must be given by the administrator.  $* *$  Enter the administrator's email address in the 'Admin email' field. \* \* Enter your password in the 'Password' field. \* \* Enter the administrator's password in the 'Verify password' field. \* \* Enter the administrator's name in the 'Admin

#### name' field.

**TradeTrax Crack+ Download For Windows [Latest]**

With TradeTrax Serial Key, you can configure and monitor your portfolio of marketable goods. The tool is oriented towards asset management, so it is suitable for any type of user: regardless of the size of their sales company. The application provides a simple interface to track your portfolio and can be easily used even by new traders. Log in to your TradeTrax account and click "Add Products" to create a new asset. To add a product to your portfolio, you can insert details such as stock levels, price per unit and update the inventory as you sell the goods. You can even insert notes, scan documents, images or videos and then add them to the inventory to help you keep track

of the details of your transactions. After the product is added, you can access the inventory, which shows a summary of the asset's status, as well as a price list. You can also view the summary of the stock inventory changes with a view of transactions and new products added, as well as the new stock levels. The search engine allows you to identify a particular asset by its ID number. The transaction summary tab displays the status of your ledger, as well as the profit or loss recorded with each sale. Additionally, you may view the price list, which is automatically updated as soon as you make a change in an asset's sheet. TradeTrax lets you create and manage your trading portfolio. Your transactions and your portfolio can be easily monitored with the program. Key Features: TradeTrax has been designed to be easy to

use and practical. To start, you may log in to your TradeTrax account and click "Add Products." To add a product to your portfolio, you can insert details such as stock levels, price per unit and update the inventory as you sell the goods. You can easily insert notes, scan documents, images or videos and then add them to the inventory to help you keep track of the details of your transactions. After the product is added, you can access the inventory, which shows a summary of the asset's status, as well as a price list. You can also view the summary of the stock inventory changes with a view of transactions and new products added, as well as the new stock levels. The search engine allows you to identify a particular asset by its ID number. The transaction summary tab displays the status of your ledger, as well as the profit or loss recorded

### with each sale. Additionally, b7e8fdf5c8

#### **TradeTrax Keygen**

TradeTrax is an asset management application designed to help you configure and monitor your portfolio of marketable goods. You may easily create a ledger and add a series of products that you wish to sell. You can insert details such as stock levels, price per unit and update the inventory as you sell the goods. Simple to use trading portfolio TradeTrax comes as a Java-based application that prompts the connection to a dedicated server and opens it in the browser of your choice. You may view and modify your ledger at any time, as well as update the product stocks, based on how many you sell. In other words, TradeTrax is a trading portfolio that certifies your activity as a commercial actor. While the tool features

# strong stock market terminology, its purpose

is oriented towards asset management. Thus, it is suitable for any type of user, regardless of the size of their sales company. Ledger management and organizing The TradeTrax management center opens in the browser of your choice and allows you to view the status of your stocks, a summary of the transactions or the price lists. The asset profile includes the name, ID number, units, date acquired, cost per unit, date liquidated and returns per unit. Moreover, you can add personal comments or split the number of units recorded for one asset, in order to complete a sale. The searching engine allows you to identify a particular asset by its ID number. The transaction summary tab displays the status of your ledger, as well as the profit or loss recorded with each sale. Additionally, you may view the price list,

### which is automatically updated as soon as

you make a change in an asset's sheet. Easily monitor your sales portfolio TradeTrax allows you to create and manage your trading portfolio: you may add products, resupply stocks, mark transactions or update the prices list. A product's price is automatically removed from the list when the stock is liquidated. Additionally, you may import assets and prices from CSV files or manually add them. The features and technical specifications of TradeTrax Design, purpose, benefits It offers a trading portfolio that allows you to easily create and monitor a portfolio of products that you wish to sell: you may easily record the details of each product and perform the sale. Main features Product configuration and management The interface allows you to identify your products and data, as well as modify it. You may

#### easily add a product and add

**What's New in the?**

After installation and launching, a database is created and added to the assets list. Export the contents of the database to a spreadsheet or import it from an existing file. You can edit the products, prices and other parameters in your asset list. TradeTrax helps you monitor your portfolio and perform transactions, based on the product data that you supply. The application features an asset search, which allows you to locate a particular asset, based on its product information. The product updates feature allows you to update the price data of all the products in your asset list. Your database can be downloaded or exported in different formats such as CSV. Export or import

## assets, prices and transactions from the

asset list to CSV or Excel files. You can import products, prices, transactions or asset lists from existing Excel files. The recording of transactions automatically updates the price list, based on the number of products that you sell. A detailed description of TradeTrax. TradeTrax for Java: TradeTrax is a software development tool which benefits the users, helping them improve their purchasing, sales, finances or stock management. It has a powerful search engine, and, once you've entered a product's information, you are able to export this data to many different software solutions, such as Excel or to CSV, and Import it into other different software solutions, such as SQL or Oracle. Another way in which you can use TradeTrax is to create an inventory. This allows you to save a list of all your products,

### or at least all the products that you wish to have on your records. The database can be

searched, so it is easy to locate a particular product. This is particularly useful when the products contain important information. You can edit the prices, and you can add a price list that you wish to use for each product. You can assign different categories to each product, which allows you to filter out only what you need to see. You can edit the titles of the fields that you wish to be included in the database. These fields are: ID, name, date acquired, acquisition cost, acquisition date, number of units, cost per unit, cost date, return per unit, date liquidated, transaction date, transaction cost and transaction return. You can export the database to other databases, such as SQL or Oracle, which you can import back into TradeTrax. You can import a database from

### another software solution. Using an asset management tool

**System Requirements:**

### Min: OS: Media: Version: PS4 Version: 2.00(i) PS4 Pro Version: 2.00(i) PC Version: 1.11.0 PC Version(i): 1.16.1.0 (pre-patched) PC Version(i)(i): 1.17.0.0 PC Version(i)(i): 1.17.2.0 PC Version(i)(i): 1.19.1

### Related links:

https://mrguestposting.com/wp-content/uploads/2022/07/Public\_Fix\_Profile\_Crack\_Latest-1.pdf <http://knowthycountry.com/?p=7200> <https://progressivehealthcareindia.com/2022/07/04/randtag-crack-with-serial-key-free-download/> <https://englishskills.org/blog/index.php?entryid=4037> <http://supreo.fr/wp-content/uploads/2022/07/honzebe.pdf> <http://phatdigits.com/?p=7347> <https://www.siriusarchitects.com/advert/world-clock-activation-code-free-download-x64-april-2022/> [https://mitranagari.id/wp](https://mitranagari.id/wp-content/uploads/2022/07/Advanced_Batch_Image_To_PDF_Converter_Crack_Free_Download.pdf)[content/uploads/2022/07/Advanced\\_Batch\\_Image\\_To\\_PDF\\_Converter\\_Crack\\_Free\\_Download.pdf](https://mitranagari.id/wp-content/uploads/2022/07/Advanced_Batch_Image_To_PDF_Converter_Crack_Free_Download.pdf) [https://ofsnl.nl/wp-content/uploads/2022/07/dBpoweramp\\_Image\\_Converter.pdf](https://ofsnl.nl/wp-content/uploads/2022/07/dBpoweramp_Image_Converter.pdf) <http://automationexim.com/contrastmaster-keygen-full-version-download-pc-windows/> <https://chicagoancestors.org/system/files/webform/vuze-to-go.pdf> [http://www.srandicky.sk/wp-content/uploads/2022/07/Password\\_Generator.pdf](http://www.srandicky.sk/wp-content/uploads/2022/07/Password_Generator.pdf) <http://www.ndvadvisers.com/magicure-professional-crack-for-pc/> <https://scamfie.com/kamban-keyboard-layout-free-download-x64-updated/> <https://www.careion.be/sites/default/files/webform/Flowpaint.pdf> <https://romans12-2.org/esync-net-crack-activation-free-download/> <http://karnalketo.com/sweden-map-locator-crack-license-key-download/> [http://lifes1.com/index.php/2022/07/04/mywindowsdoctor-spy-ad-process-wiper-free-version-crack](http://lifes1.com/index.php/2022/07/04/mywindowsdoctor-spy-ad-process-wiper-free-version-crack-win-mac-latest-2022/)[win-mac-latest-2022/](http://lifes1.com/index.php/2022/07/04/mywindowsdoctor-spy-ad-process-wiper-free-version-crack-win-mac-latest-2022/)

<http://kireeste.com/?p=38017> <https://training.cybersecurityinstitute.co.za/blog/index.php?entryid=4893>